Подписано электронной подписью:<br>Вержицкий Данил Григорьевич<br>Должность: Директор КГПИ ФГБОУ ВО «КемГУ»<br>Дата и время: 2024-02-21 00:00:00<br>471086fad29a3b30e244c728abc3661ab35c9d50210dcf0e75e03a5b6fdf6436

### МИНИСТЕРСТВО НАУКИ И ВЫСШЕГО ОБРАЗОВАНИЯ РОССИЙСКОЙ ФЕДЕРАЦИИ Федеральное государственное бюджетное образовательное учреждение высшего образования «КЕМЕРОВСКИЙ ГОСУДАРСТВЕННЫЙ УНИВЕРСИТЕТ» Кузбасский гуманитарно-педагогический институт

Факультет информатики, математики и экономики

УТВЕРЖДАЮ: Декан факультета информатики, математики и экономики Фомина А.В. « 9 » февраля 2023

### Рабочая программа дисциплины

## Б1.В.ДВ.08.01 Профессиональные компьютерные программы

Направление

### 38.03.01 Экономика

Направленность (профиль) подготовки «Финансы и кредит»

Программа академического бакалавриата

Квалификация выпускника бакалавр

> Форма обучения очная, заочная

> год набора 2019

Новокузнецк 2023

в РПД *\_Б1.В.ДВ.08.01 Профессиональные компьютерные программы \_\_ (код по учебному плану, название дисциплины)*

#### **Сведения об утверждении:**

переутверждена Ученым советом факультета информатики, математики и экономики (протокол Ученого совета факультета № 8 от « 9\_» февраля 2023 г.)

для ОПОП 2019 года набора на 2023 / 2024 учебный год

по направлению подготовки 38.03.01 ЭКОНОМИКА *(код и название направления подготовки / специальности)*

направленность (профиль) программы Финансы и кредит.

Одобрена на заседании методической комиссии факультета информатики, математики и экономики (протокол методической комиссии факультета № 7 от « 9\_» февраля 2023 г.)

Одобрена на заседании обеспечивающей кафедры Экономики и управления\_\_

протокол № 6 от «19» января 2023 г.

 *Ю.Н. Соина-Кутищева*

## **Оглавление**

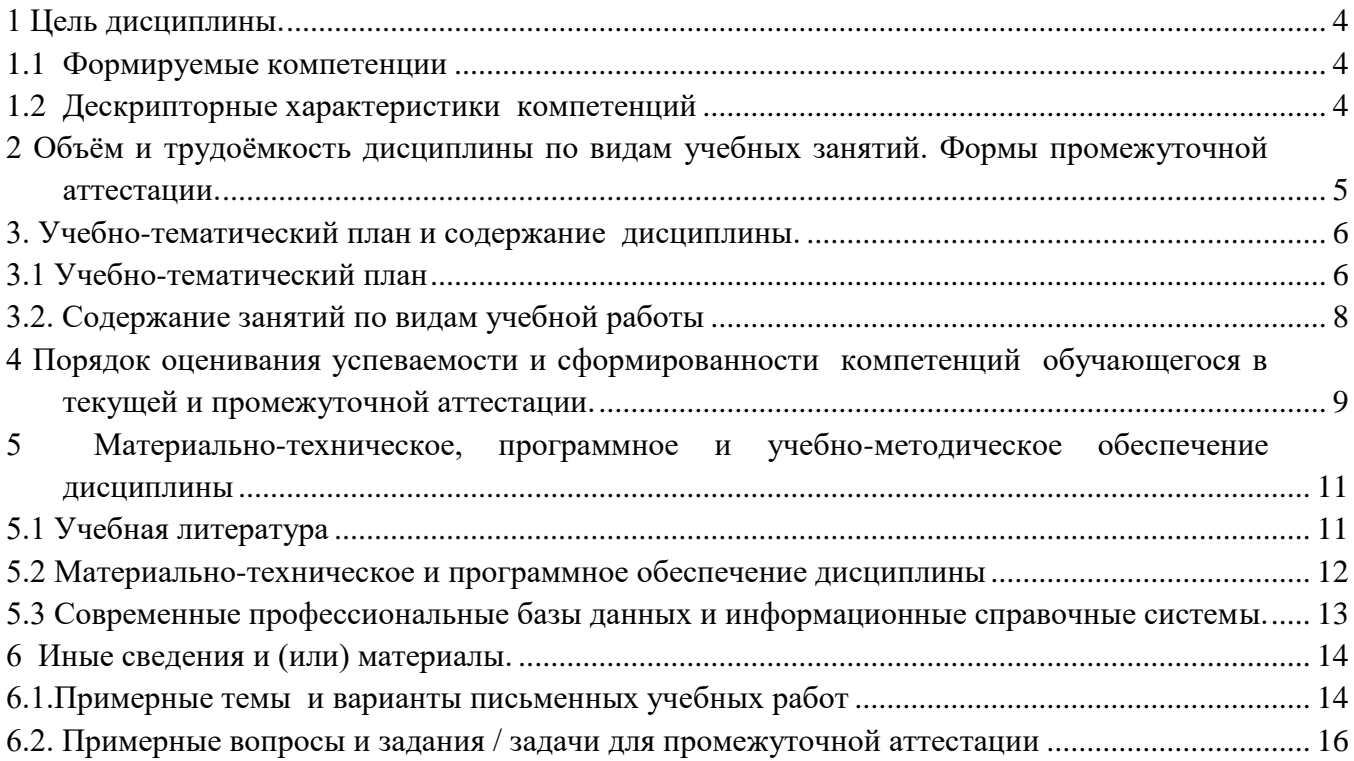

# 1 Цель дисциплины.

<span id="page-3-0"></span>В результате освоения данной дисциплины у обучающегося должны быть сформированы компетенции основной профессиональной образовательной программы академического бакалавриата (далее - ОПОП): ПК-3, ПК-10.

<span id="page-3-1"></span>Содержание компетенций как планируемых результатов обучения по дисциплине см. таблицы 1

#### Формируемые компетенции 1.1

Таблица 1 - Формируемые лисциплиной компетенции

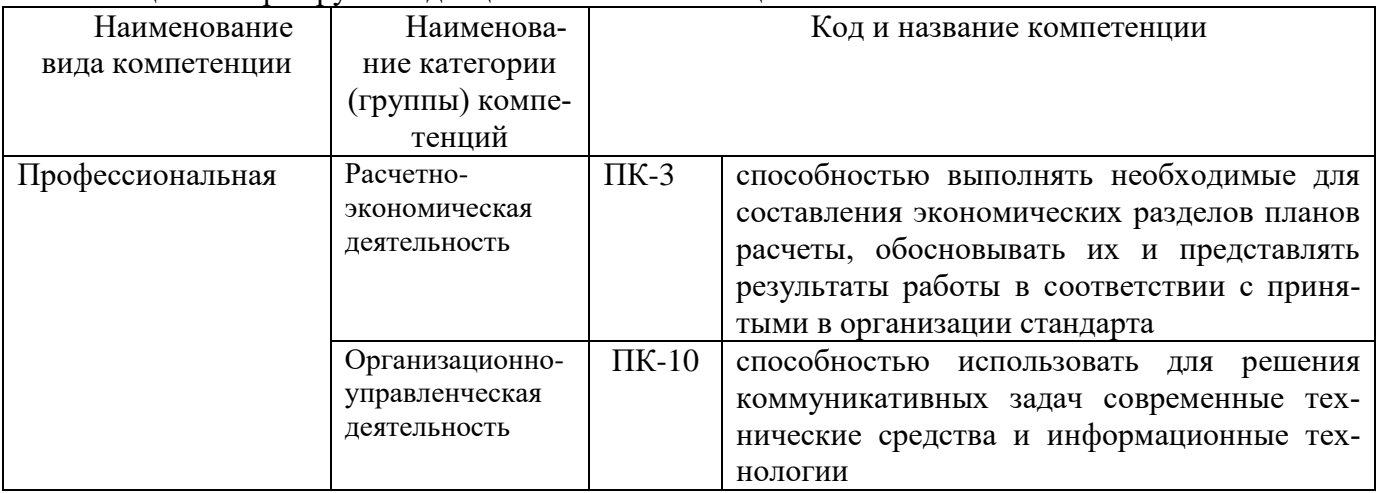

# <span id="page-3-2"></span>1.2 Дескрипторные характеристики компетенций

Таблица 2 – Дескрипторные характеристики компетенций, формируемых дисциплиной

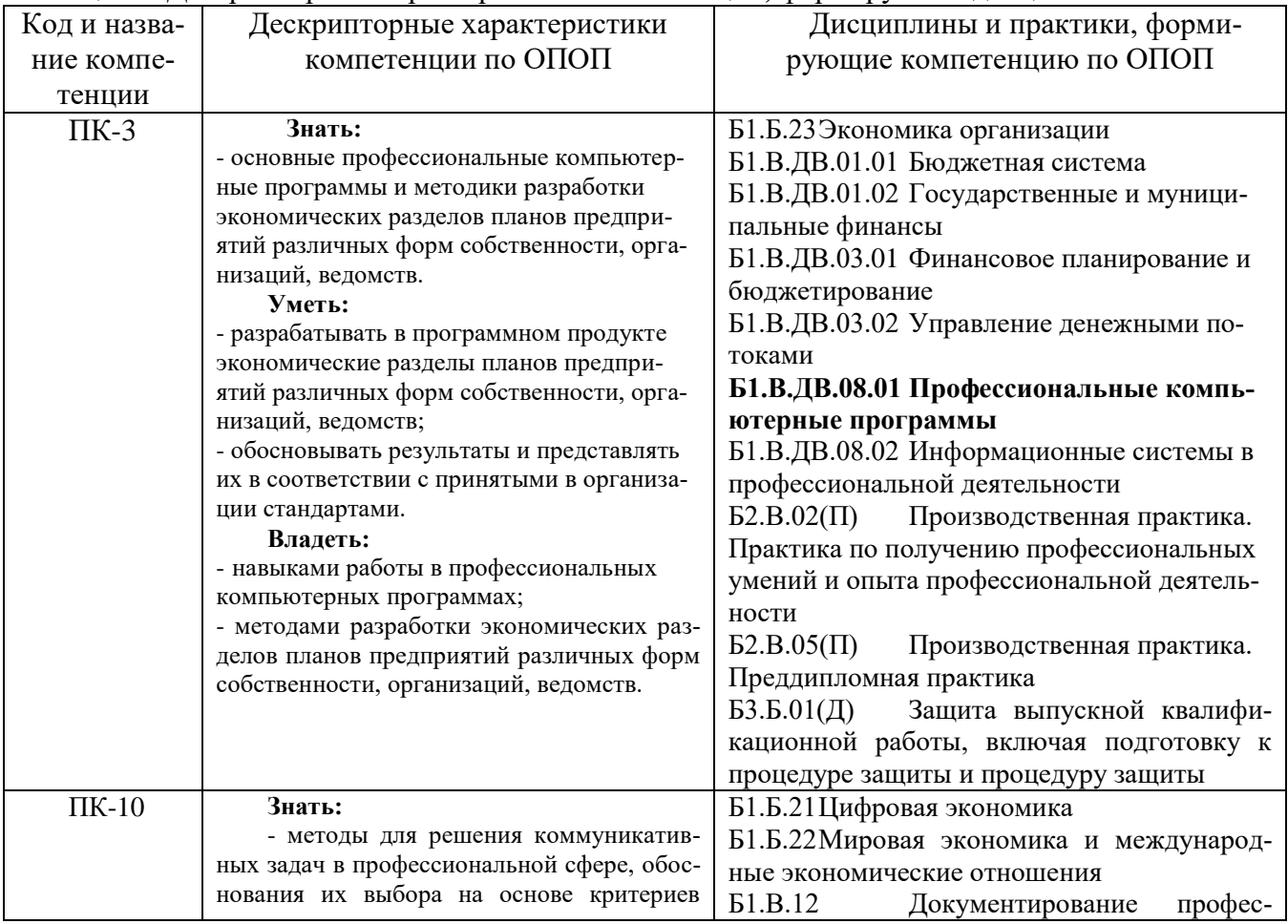

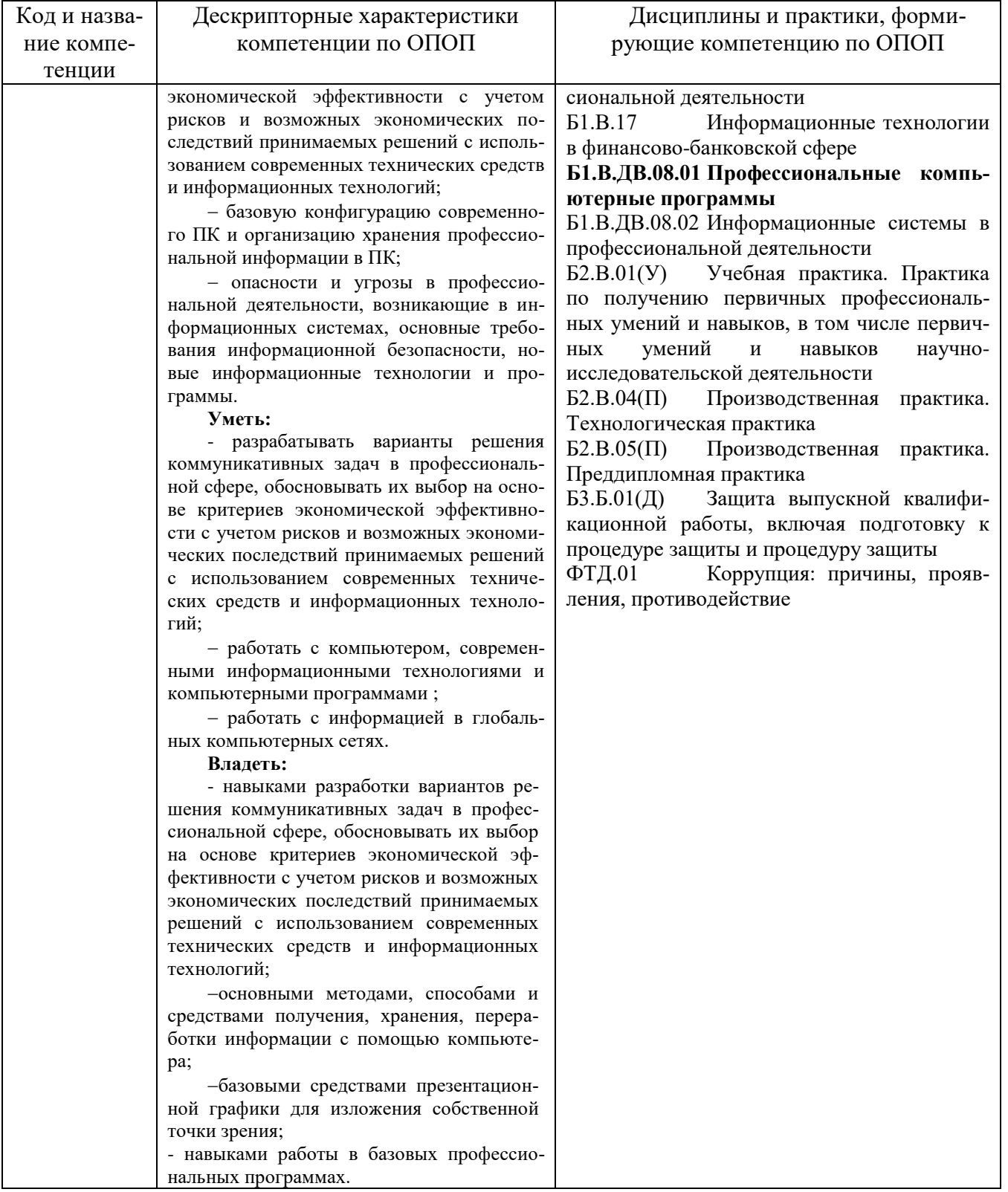

# <span id="page-4-0"></span>2 Объём и трудоёмкость дисциплины по видам учебных занятий. Формы промежуточной аттестации.<br>Tаблица 2 – Объем и трудоемкость дисциплины по видам учебных занятий

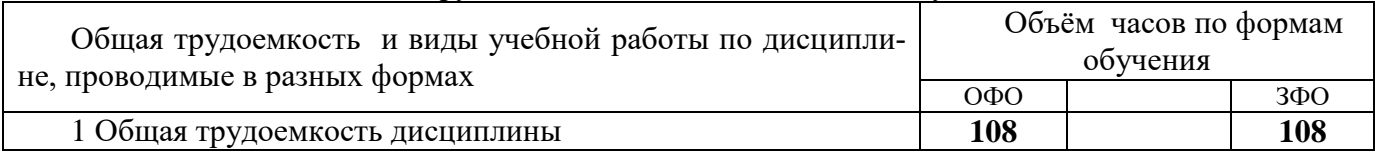

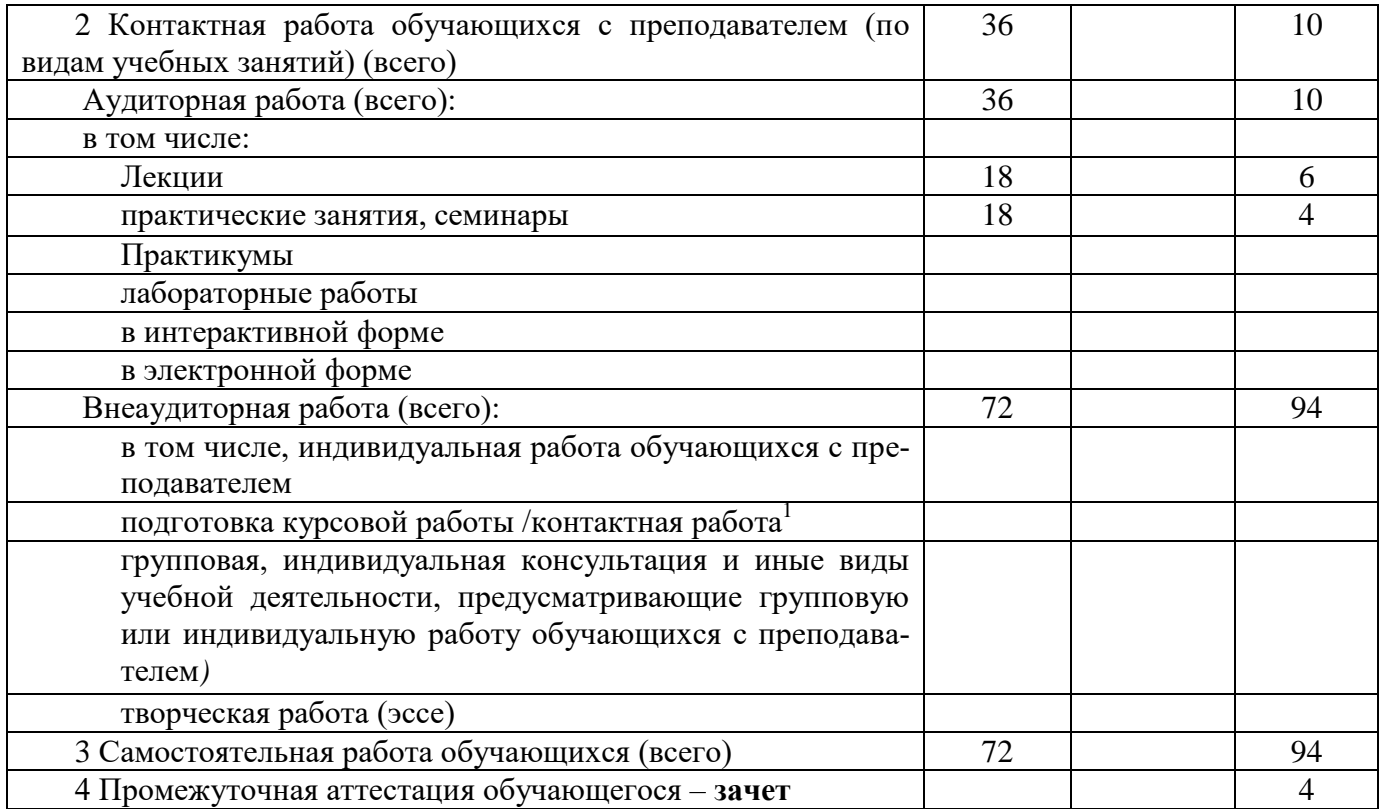

# <span id="page-5-0"></span>**3. Учебно-тематический план и содержание дисциплины. 3.1 Учебно-тематический план**

<span id="page-5-1"></span>Таблица 3 - Учебно-тематический план

 $\overline{a}$ 

*для очной формы обучения (два семестра)*

| $N_2$<br>$\Pi/\Pi$ | Раздел<br>ДИСЦИПЛИНЫ                                  | Общая трудоём-<br>(uacax)<br><b>КОСТЬ</b> | Виды учебных занятий, вклю-<br>чая самостоятельную работу<br>обучающихся и трудоемкость<br>(в часах)<br>самостоя- |                         |                         | Формы те-<br>кущего кон-<br>троля и про-<br>межуточной |
|--------------------|-------------------------------------------------------|-------------------------------------------|----------------------------------------------------------------------------------------------------|-------------------------|-------------------------|--------------------------------------------------------|
|                    |                                                       |                                           | аудиторные<br>учебные занятия                                                                                     |                         | тельная                 | аттестации<br>успеваемости                             |
|                    |                                                       | всего                                     | лекции                                                                                                    | практические<br>занятия | работа обу-<br>чающихся |                                                        |
| 1.                 | Автоматизация подготовки доку-<br>ментов              | 14                                        | 1                                                                                                    |                         | 12                      | $YO-1,\Pi P-1$                                         |
| 2.                 | Автоматизация финансовых рас-<br>четов                | 18                                        | 3                                                                                                    | 3                       | 12                      | $YO-1,\Pi P-1$                                         |
| 3.                 | Программы управления проектами                        | 18                                        | 3                                                                                                    | 3                       | 12                      | $\Pi P-1$                                              |
| 4.                 | Программы моделирования дея-<br>тельности предприятия | 18                                        | 3                                                                                                    | 3                       | 12                      | И3                                                     |
| 5.                 | Программы анализа деятельности<br>предприятия         | 18                                        | 3                                                                                                    | 3                       | 12                      | <b>ИЗ</b>                                              |
| 6.                 | Программы<br>учета<br>деятельности<br>предприятия     | 22                                        | 5                                                                                                    | 5                       | 12                      | <b>ИЗ</b>                                              |
| 7.                 | Зачет                                                 |                                           |                                                                                                    |                         |                         | $YO-3$                                                 |

*<sup>1</sup> Часы, выделенные в УП на курсовое проектирование в контактной форме (3 часа)*

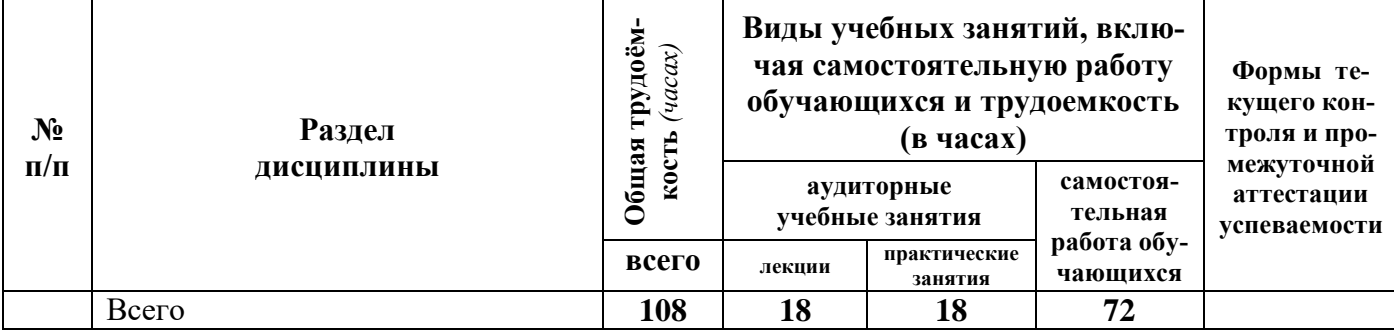

*Примечание: \** УО - устный опрос, УО-1 - собеседование, УО-2 - коллоквиум, УО-3 - зачет, УО-4 – экзамен

ПР - письменная работа, ПР-1 - тест, ПР-2 - контрольная работа, ПР-3 эссе, ПР-4 - реферат, ПР-5 - курсовая работа, ПР-6 - научно-учебный отчет по практике, ПР-7 - отчет по НИРС, ИЗ – индивидуальное задание;

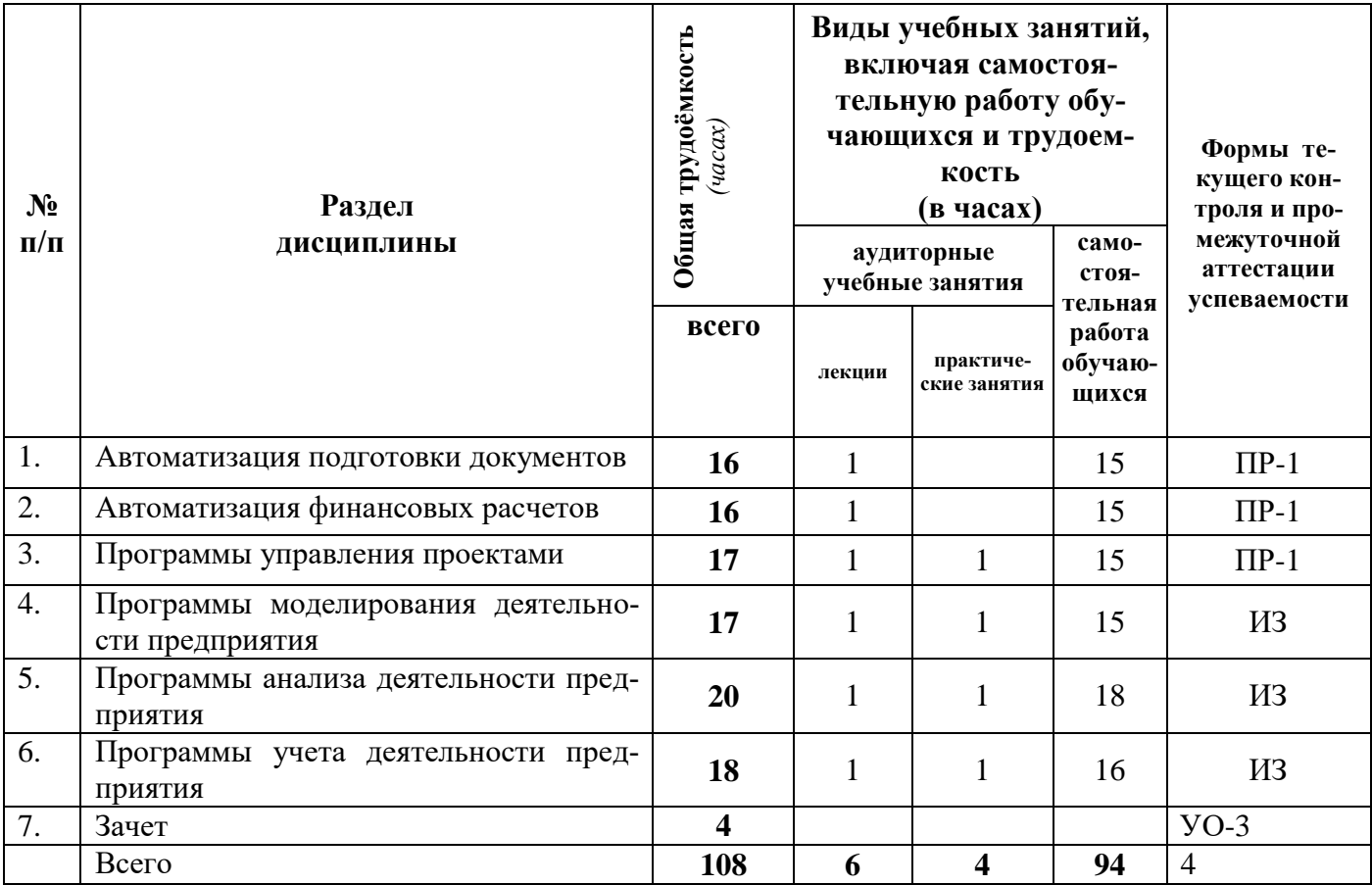

### *для заочной формы обучения (два семестра)*

*Примечание: \** УО - устный опрос, УО-1 - собеседование, УО-2 - коллоквиум, УО-3 - зачет, УО-4 экзамен

ПР - письменная работа, ПР-1 - тест, ПР-2 - контрольная работа, ПР-3 эссе, ПР-4 реферат, ПР-5 - курсовая работа, ПР-6 - научно-учебный отчет по практике, ПР-7 отчет по НИРС, ИЗ – индивидуальное задание;

# <span id="page-7-0"></span>**3.2. Содержание занятий по видам учебной работы**

### Таблица 4 – Содержание дисциплины

*Содержание лекционного курса*

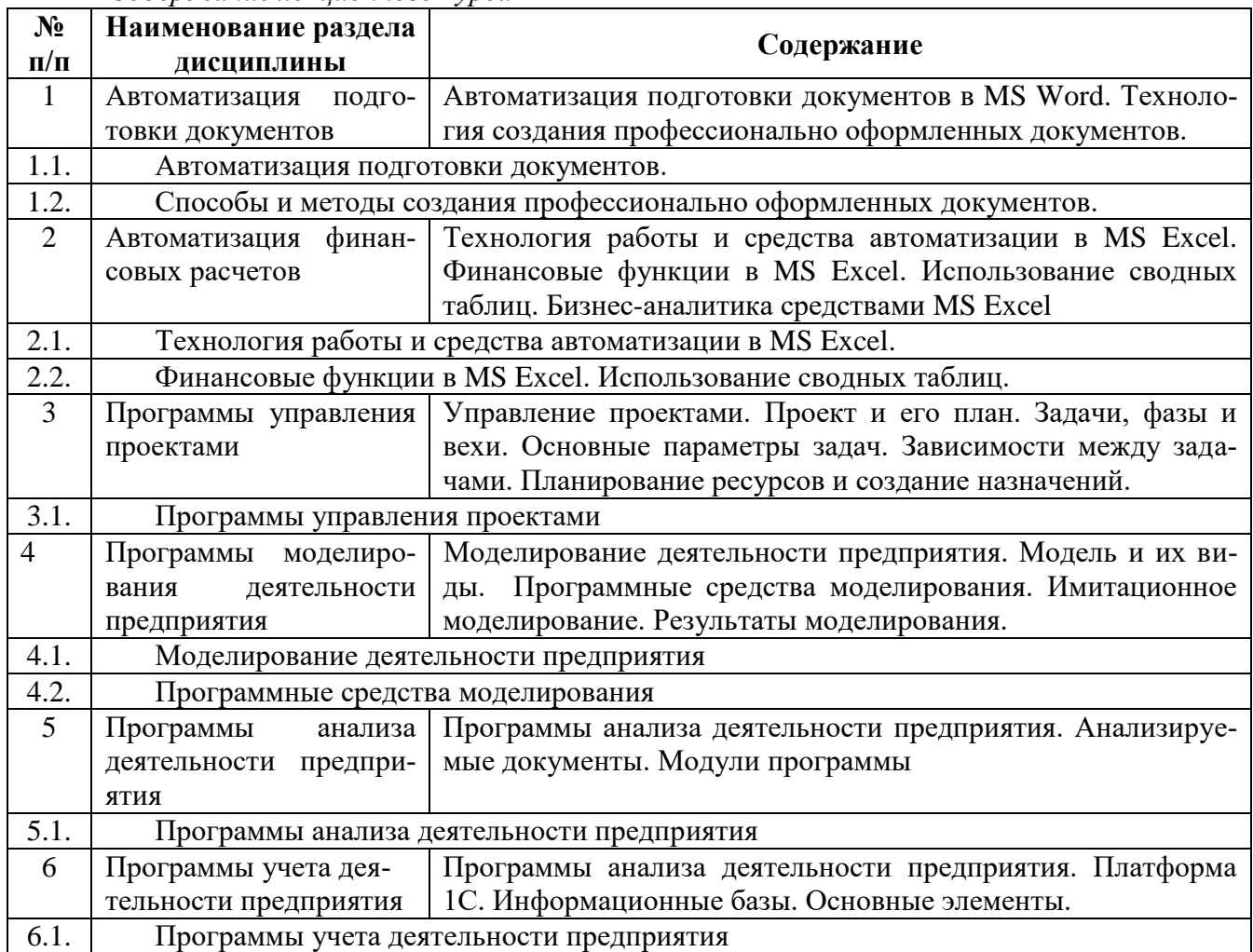

#### *Содержание практических занятий*

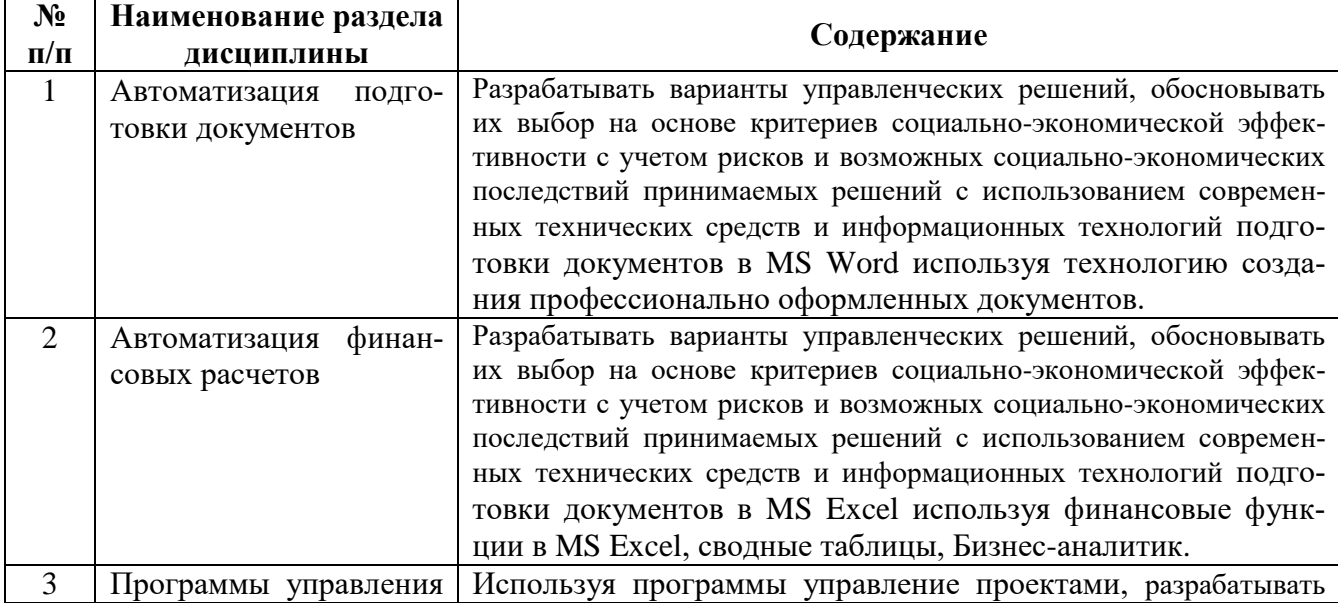

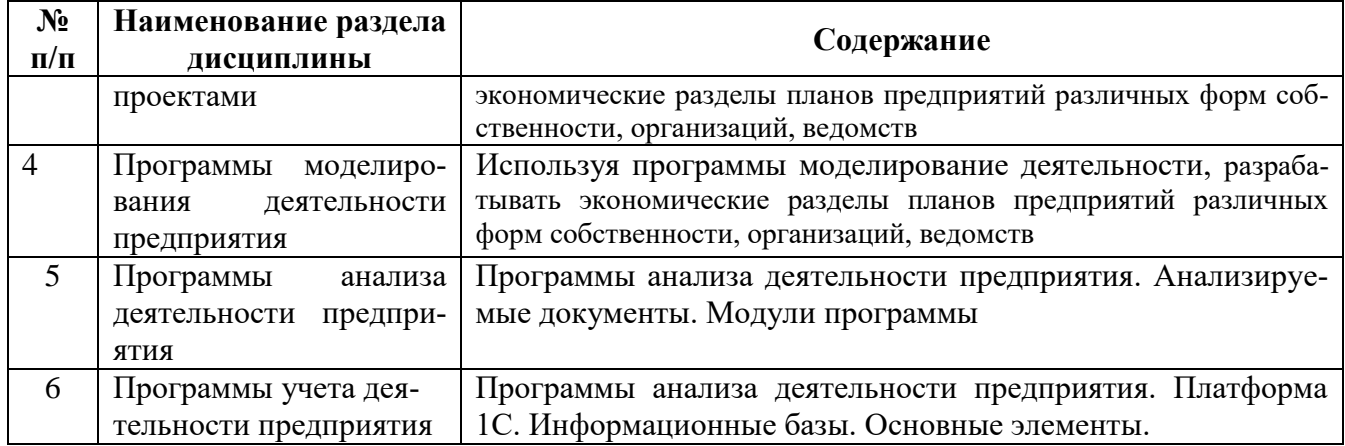

# <span id="page-8-0"></span>**4 Порядок оценивания успеваемости и сформированности компетенций обучающегося в текущей и промежуточной аттестации.**

Для положительной оценки по результатам освоения дисциплины обучающемуся необходимо выполнить все установленные виды учебной работы. Оценка результатов работы обучающегося в баллах (по видам) приведена в таблице 5.

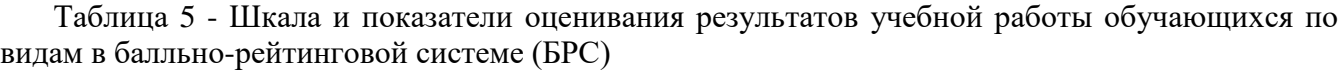

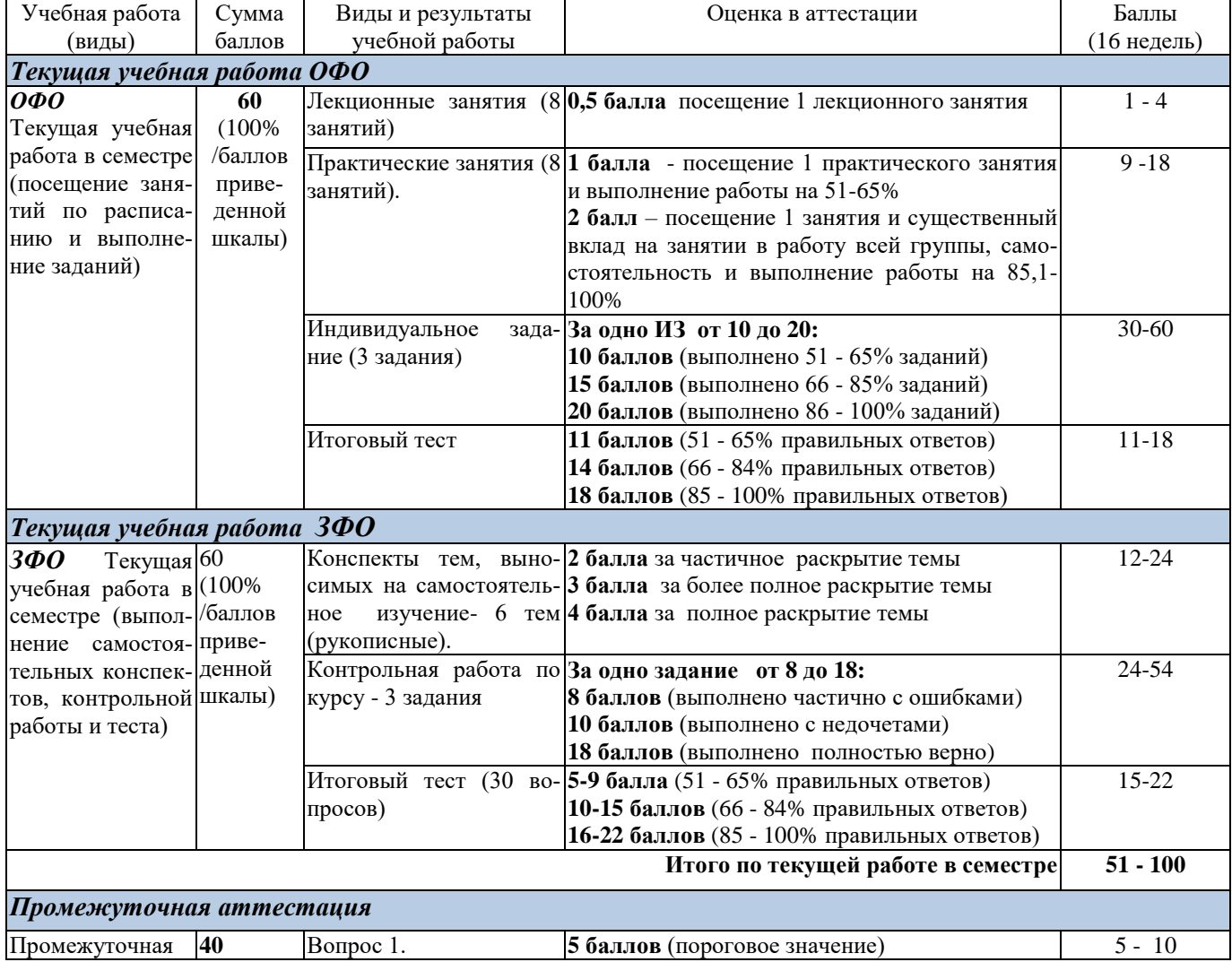

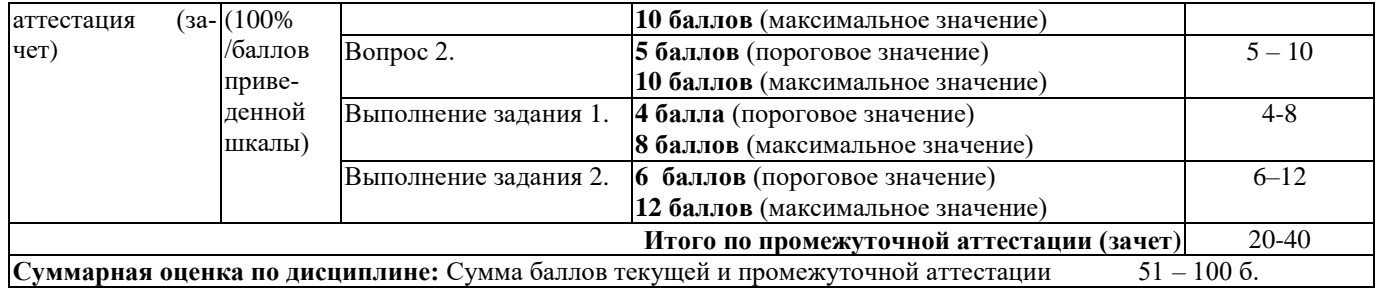

Итоговая оценка выставляется в ведомость согласно следующему правилу (таблица 6):

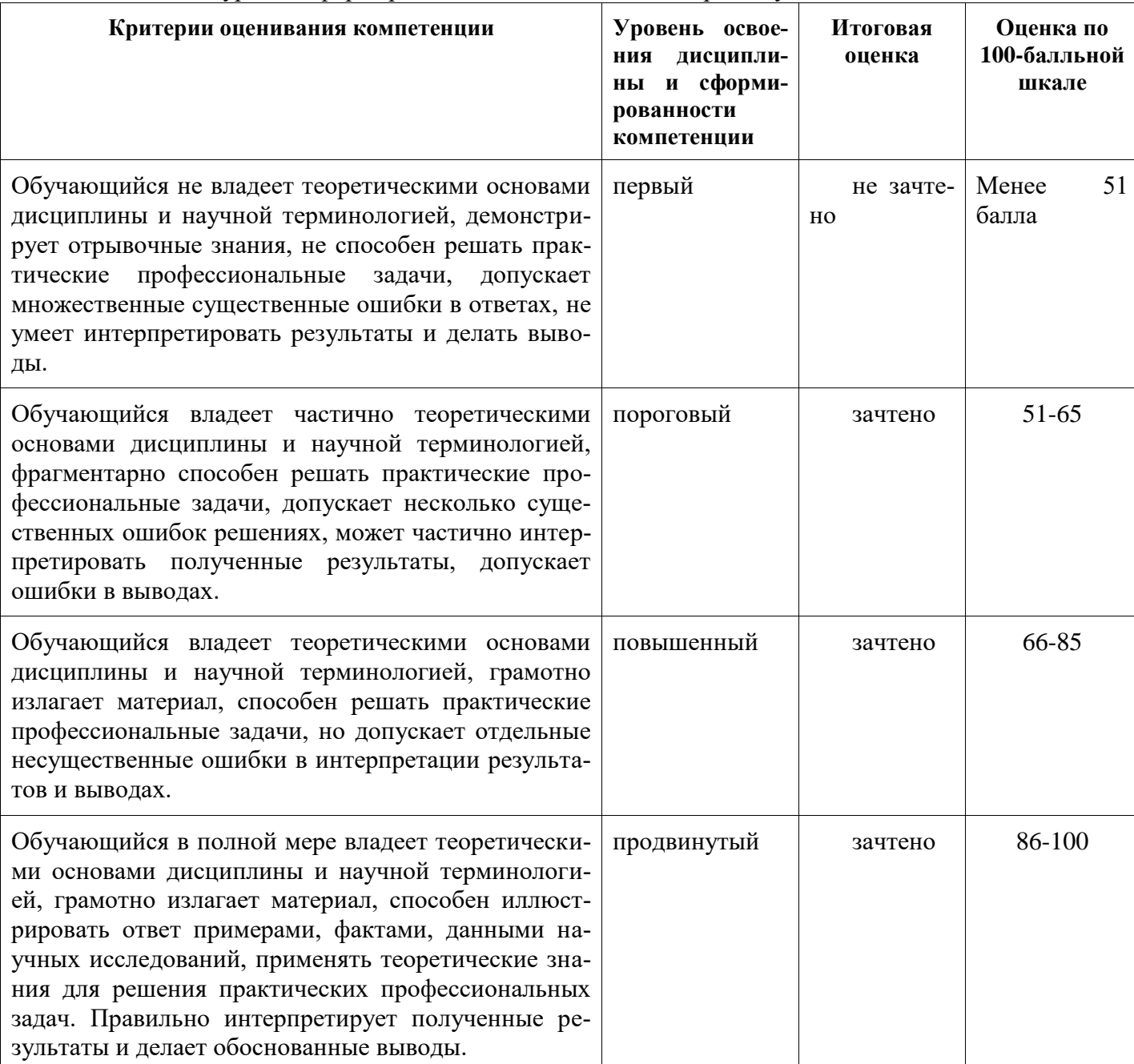

### Таблица 6. Оценка уровня сформированности компетенций в промежуточной аттестации

# <span id="page-10-1"></span><span id="page-10-0"></span>**5 Материально-техническое, программное и учебнометодическое обеспечение дисциплины 5.1 Учебная литература**

#### *Основная литература*

- 1. Матюшок, В. М. Информатика для экономистов [Электронный ресурс]: учебник / В. М. Матюшок - 2-е изд., перераб. и доп. – Электронные текстовые данные. – Москва : ИНФРА-М, 2016. – 460 с. - Режим доступа:<http://znanium.com/bookread2.php?book=541005>
- 2. Бизнес аналитика средствами Excel [Электронный ресурс] : учебное пособие / Я. Л. Гобарева, О. Ю. Городецкая, А. В. Золотарюк. – Электронные текстовые данные. – Москва : Вузовский учебник , Инфра - Москва, 2014. – 336 с. - Режим доступа: <http://znanium.com/bookread.php?book=424356>

#### *Дополнительная литература*

- 1. Федотова, Е. Л. Прикладные информационные технологии [Электронный ресурс] : учебное
- 2. пособие / Е. Л. Федотова, Е. М. Портнов. Электронные текстовые данные.- оскваосква : ИД ФОРУМ: ИНФРА-М, 2013. – 336 с. - Режим доступа: <http://znanium.com/bookread2.php?book=392462>
- 3. Максимов Н. В. Компьютерные сети : учеб. пособие / Н.В. Максимов, И.И. Попов. 6-е изд., перераб. и доп. — Москва. : ФОРУМ : ИНФРА-М, 2017. — 464 с. — режим доступа: <http://znanium.com/catalog.php?bookinfo=792685>
- 4. Матюшок В. М. Информатика для экономистов : учебник / под общ. ред. В.М. Матюшка. 2-е изд., перераб. и доп. — Москва.: ИНФРА-М, 2017. — 460 с.  $+$  + Доп. материалы [Электронный ресурс; Режим доступа http://www.znanium.com]. – режим доступа: <http://znanium.com/catalog.php?bookinfo=768148>
- 5. Word 2010: Способы и методы создания профессионально оформленных документов: Учебное пособие / Я.Г. Радаева. - Москва.: Форум: НИЦ ИНФРА-М, 2013. - 160 с.: 70x100 1/16. (обложка) ISBN 978-5-91134-736-9, 500 экз. Режим доступа: <http://znanium.com/bookread.php?book=402060>
- 6. Бизнес-аналитика средствами Excel: Учебное пособие / Я.Л. Гобарева, О.Ю. Городецкая, А.В. Золотарюк - Москва.: Вузовский учебник: НИЦ ИНФРА-М, 2014. - 336 с.: 60x90 1/16 + (Доп. мат. znanium.com). (переплет) ISBN 978-5-9558-0282-4, 500 экз. Режим доступа: <http://znanium.com/bookread.php?book=424356>
- 7. Бизнес-планирование с использованием программы Project Expert (полный курс): Учеб. пос. / В.С. оглы Алиев, Д.В. Чистов - Москва.: НИЦ Инфра-М, 2013. - 352 с.: 60x90 1/16 + (Доп. мат. znanium.com). - (ВО: Бакалавр.). (п) ISBN 978-5-16-006431-4, 700 экз. Режим доступа: <http://znanium.com/catalog.php?bookinfo=377350>
- 8. Бизнес-планирование с оценкой рисков и эффективности проектов: Научно-практическое пособие / В.Л. Горбунов. - Москва.: ИЦ РИОР: НИЦ ИНФРА-М, 2013 - 248 с.: 60x88 1/16 + (Доп. мат. znanium.com). - (Наука и практика). (о) ISBN 978-5-369-01228-4, 300 экз. Режим доступа:<http://znanium.com/bookread.php?book=414488>

# <span id="page-11-0"></span>**5.2 Материально-техническое и программное обеспечение дисциплины**

Учебные занятия по дисциплине проводятся в учебных аудиториях НФИ КемГУ:

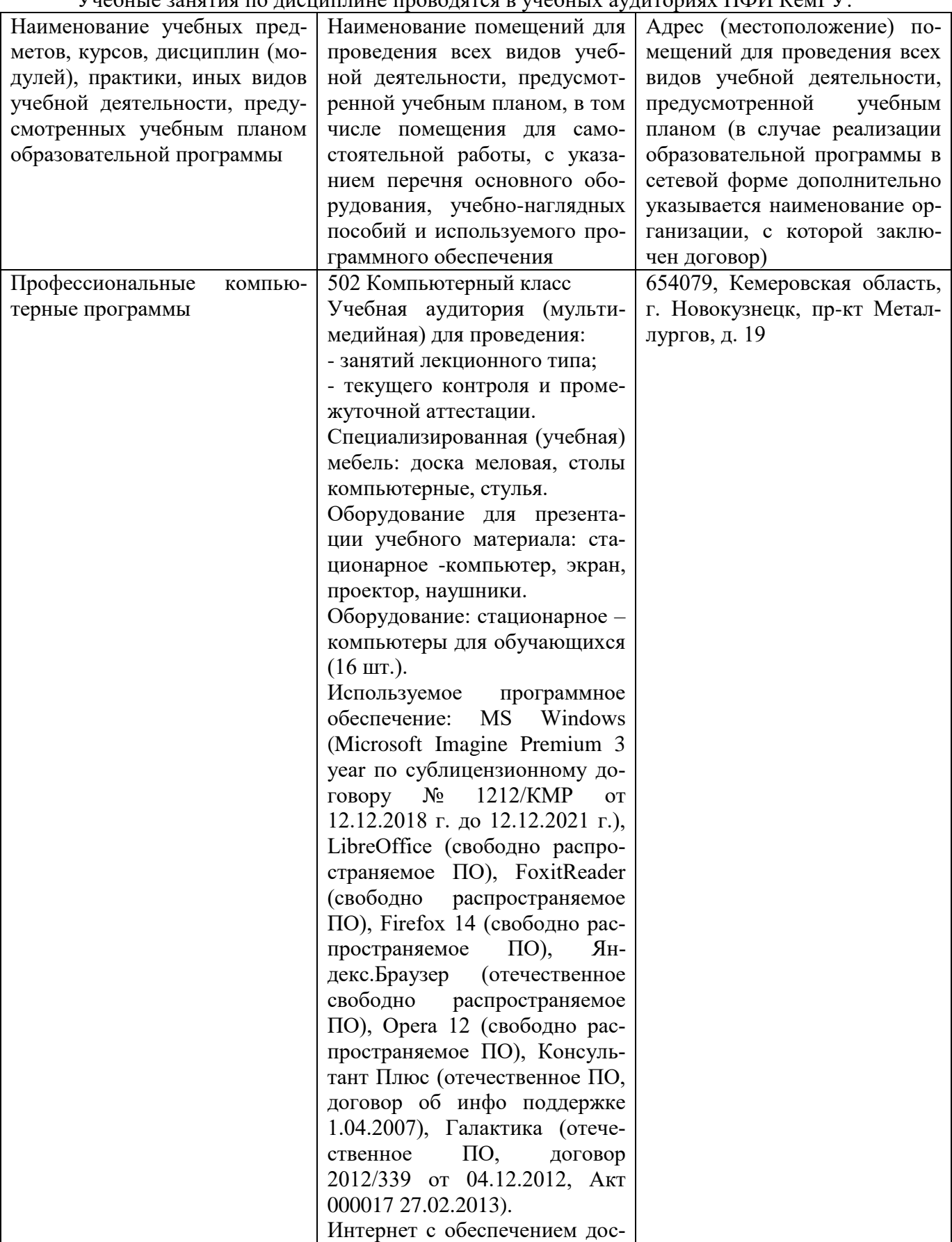

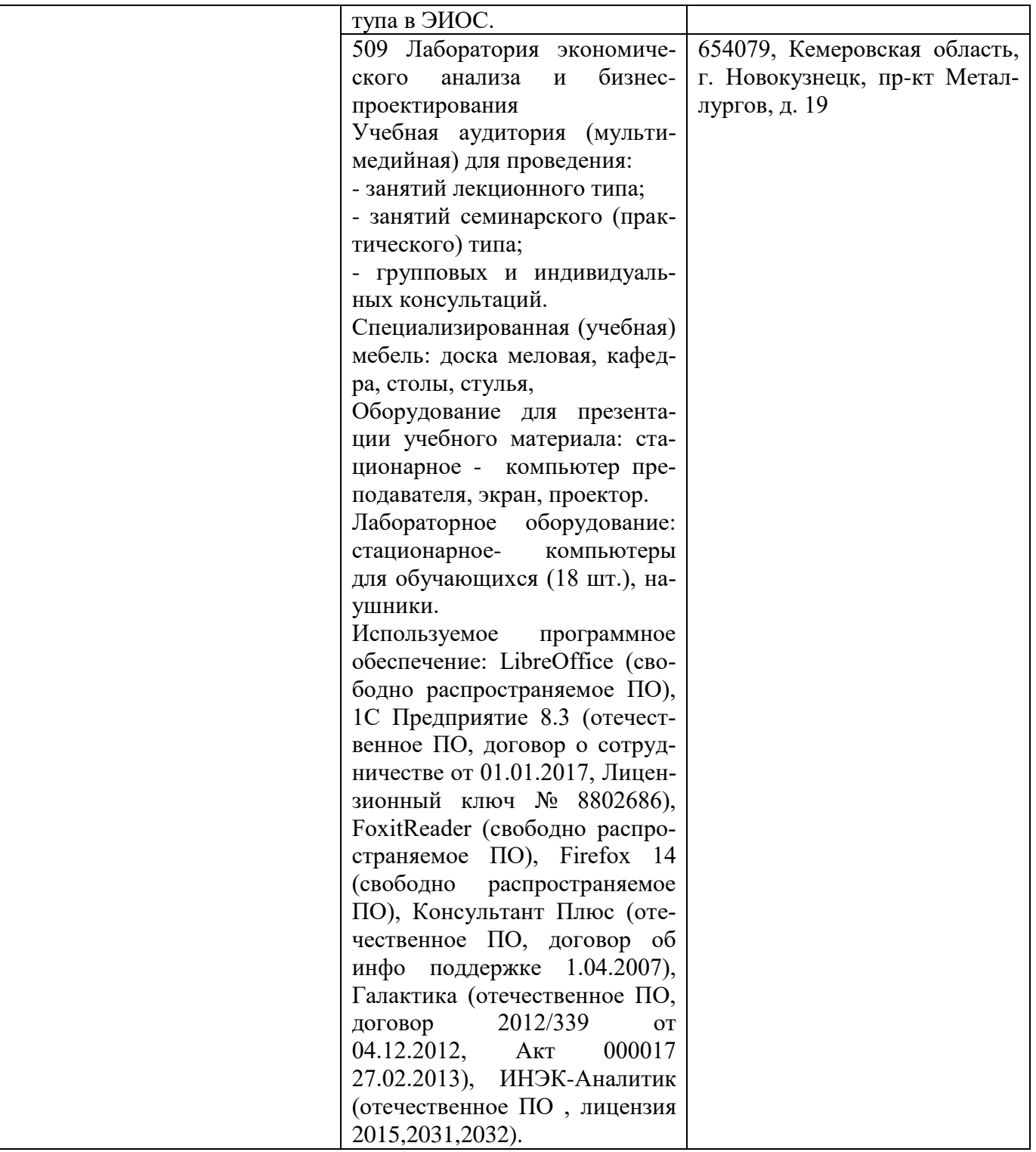

# <span id="page-12-0"></span>**5.3 Современные профессиональные базы данных и информационные справочные системы.**

1. КонсультантПлюс [Электронный ресурс] : комп. справ. правовая система / компания «КонсультантПлюс». – Электрон. прогр. – [Москва, 1997-2014] – Режим доступа: <http://base.consultant.ru/> свободный. – Загл. с экрана.

2. ГАРАНТ.РУ [Электронный ресурс] : информационно-правовой портал / компания ООО "НПП "ГАРАНТ-СЕРВИС". – Электрон. прогр. — [Москва, 1997-2014] – Режим доступа: <http://www.garant.ru/> свободный. – Загл. с экрана.

# <span id="page-13-0"></span>6 Иные сведения и (или) материалы. 6.1. Примерные темы и варианты письменных учебных работ

<span id="page-13-1"></span>Самостоятельная работа студентов осуществляется в следующих формах:

- подготовка к практическим занятиям;
- > самостоятельное изучение тем дисциплины (электронное обучение);
- > подготовка к текущим контрольным мероприятиям (контрольные работы, тестовые опро- $\text{cbl};$
- выполнение домашних индивидуальных заданий 3 заданий (в соответствии с тематическим планом),
- подготовка аналитических обзоров и отчетов по заданным темам.

#### Примеры тем для устного опроса

- 1. Автоматизация подготовки документов
	- 1.1. Какие правила набора текста вы знаете?
	- 1.2. Какие основные элементы word-документа вы знаете?
	- 1.3. Какие основные технологически операции подготовки документа вы знаете?
	- 1.4. Какие средства автоматизации набора и редактирования текста вы знаете?
	- 1.5. Какие средства автоматизации форматирования вы знаете?
	- 1.6. Как автоматически создать содержание документа?
	- 1.7. Какие имеются возможности по автоматизации формирования подписей рисунков и таблиц в локументе?
- 2. Автоматизация финансовых расчетов
	- 2.1. Назовите отличия таблиц, подготовленных в Word и Excel?
	- 2.2. Какие основные элементы электронных таблиц вы знаете?
	- 2.3. Сколько вы знаете способов копирования формул?
	- 2.4. Перечислите основные финансовые функции в MS Excel?
	- 2.5. Какие преимущества дает использование сводной таблицы при обработке данных?
- 3. Программы управления проектами
	- 3.1. Что такое проект с точки зрения программы?
	- 3.2. Какие виды ресурсов можно использовать в проекте?
	- 3.3. Каким образом осуществляется управление проектом?
	- 3.4. Какие виды представления проекта вы знаете?
- 4. Программы моделирования деятельности предприятия
	- 4.1. Какие особенности и ограничения имеет процесс моделирования?
	- 4.2. Какие аспекты деятельности предприятия можно моделировать с помощью программы?
	- 4.3. Какие результаты можно получить с помощью программы?
- 5. Программы анализа деятельности предприятия
	- 5.1. Какие виды финансового анализа можно проводить с помощью программы?
	- 5.2. Какие имеются возможности экспорт и импорта данных, в каких форматах?
	- 5.3. Какие методики используются для оценки кредитоспособности предприятия?
	- 5.4. Опишите последовательность проведения финансового анализа предприятия с помощью программы.
	- 5.5. Доступен ли экономический анализ в демонстрационной версии программы?
	- 5.6. Есть ли возможность в программе проводить оценку инвестиционного проекта?
- 6. Программы учета деятельности предприятия
	- 6.1. Какие программы учета деятельности предприятия вы знаете?
	- 6.2. Какие сферы деятельности можно автоматизировать с помощью компьютера?
	- 6.3. Какие информационные базы 1С вы можете использовать в своей деятельности?

#### *Примеры практических заданий*

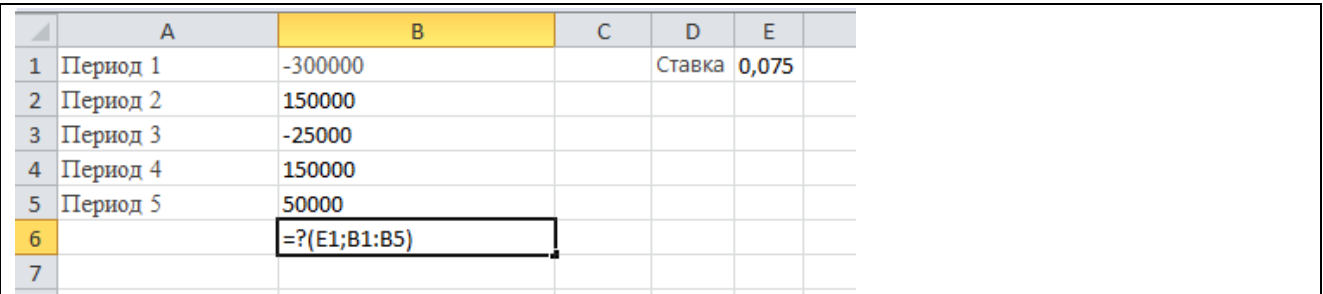

#### **Задание 1.** Какая финансовая функция используется в ячейке B6?

### **Задание 2.** Создать документ по образцу

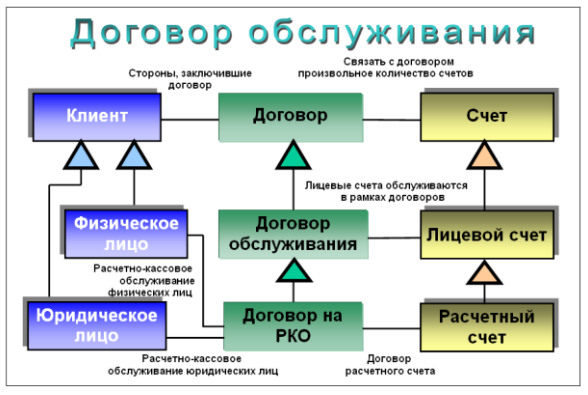

#### *Пример теста*

- 1. Электронная таблица это ...
	- A. прикладная программа для обработки кодовых таблиц
	- B. программа, предназначенная для обработки числовых данных в виде таблицы данных
	- C. устройство ПК, управляющее его ресурсами в процессе обработки данных в табличной форме
	- D. системная программа, управляющая ресурсами ПК при обработке таблиц
- 2. Электронная таблица предназначена для:
	- A. обработки преимущественно числовых данных, структурированных с помощью таблиц
	- B. упорядоченного хранения и обработки значительных массивов данных
	- C. визуализации структурных связей между данными, представленными в таблицах
	- D. редактирования графических представлений больших объемов информации
- 3. Электронная таблица представляет собой …
	- A. совокупность нумерованных строк и поименованных буквами латинского алфавита столбцов
	- B. совокупность нумерованных строк
	- C. совокупность поименованных буквами латинского алфавита столбцов
	- D. совокупность строк и столбцов, именуемых пользователем произвольным образом
- 4. Строки электронной таблицы
	- A. именуются пользователями произвольным образом
	- B. обозначаются буквами русского алфавита
	- C. обозначаются буквами латинского алфавита
	- D. нумеруются
- 5. В общем случае столбцы электронной таблицы
	- A. нумеруются
	- B. именуются пользователями произвольным образом
- С. обозначаются буквами латинского алфавита
- D. обозначаются буквами русского алфавита
- 6. Для пользователя ячейка электронной таблицы идентифицируются
	- А. путем последовательного указания имени столбца и номера строки, на пересечении которых располагается ячейка
	- В. специальным кодовым словом
	- С. адресом машинного слова оперативной памяти, отведенного под ячейку

#### Темы и задания контрольной работы (для ЗФО)

Контрольная работа на заочном отделении состоит в решении задач по темам курса. Варианты задач и методические указания к их выполнению приведены в Методических указаниях по выполнению контрольной работы по дисциплине «Профессиональные компьютерные программы» для студентов, обучающихся по направлению 38.03.01 Экономика

# <span id="page-15-0"></span>6.2. Примерные вопросы и задания / задачи для промежуточной аттестации

Таблица 8 - Примерные теоретические вопросы и практические задания / задачи для промежуточной аттестации

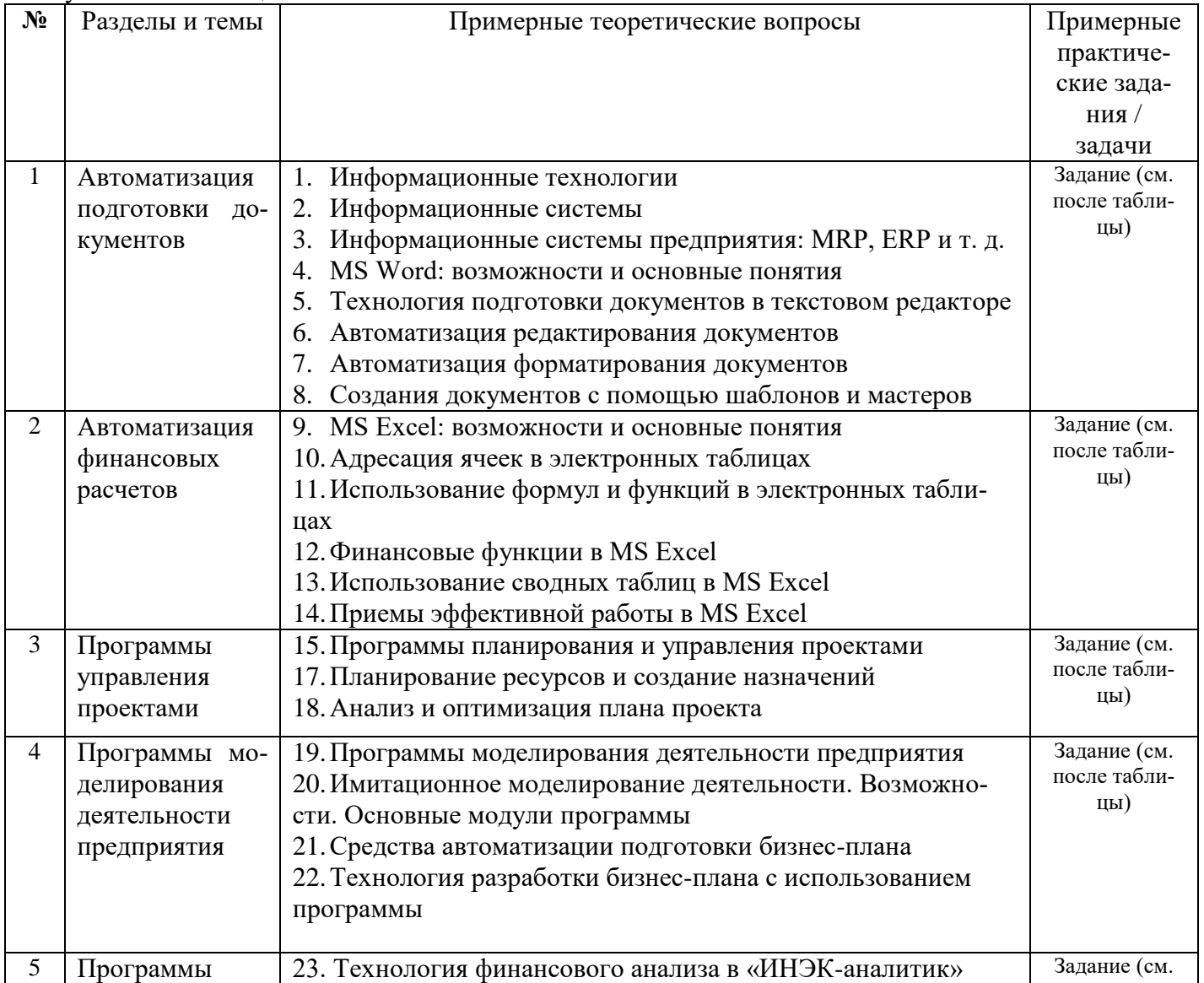

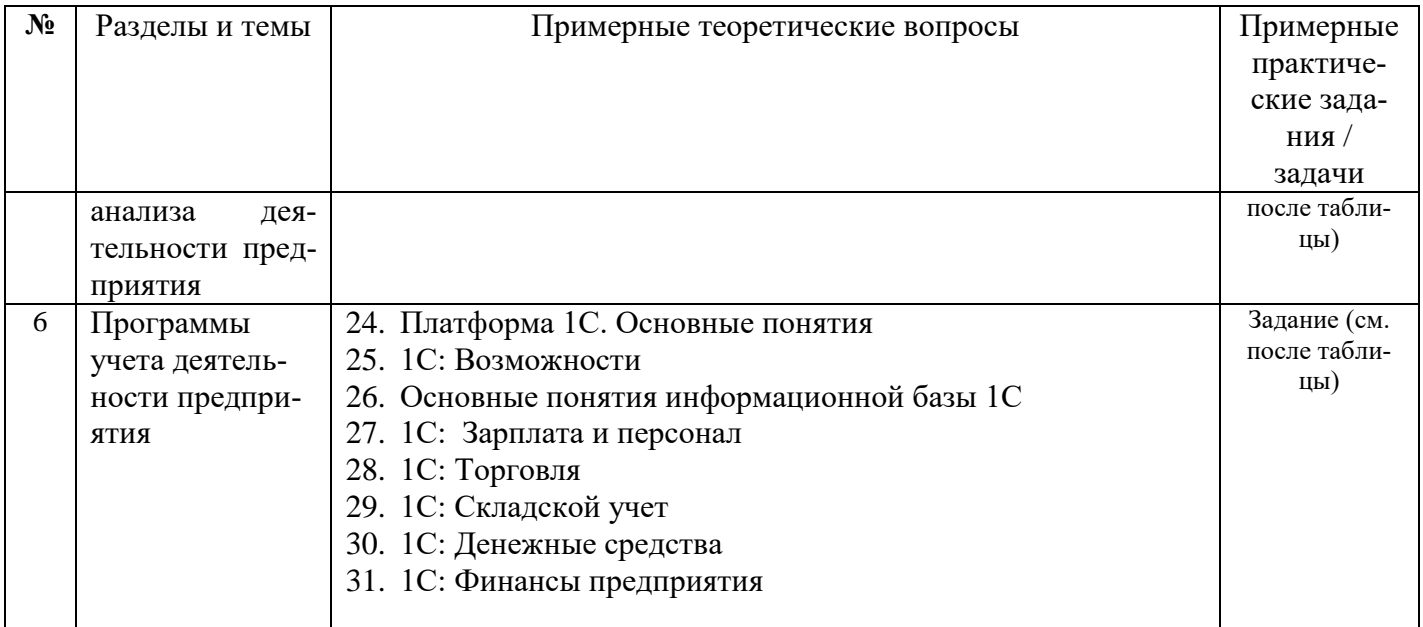

### Примерные задания к зачету

#### Задание 1. Создать документ по образцу. Вариант 1. Вариант 2.

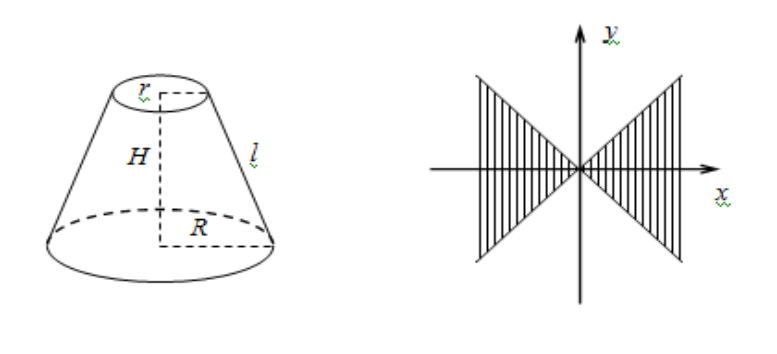

Задание 2. Набрать таблицу в MS Word по образцу

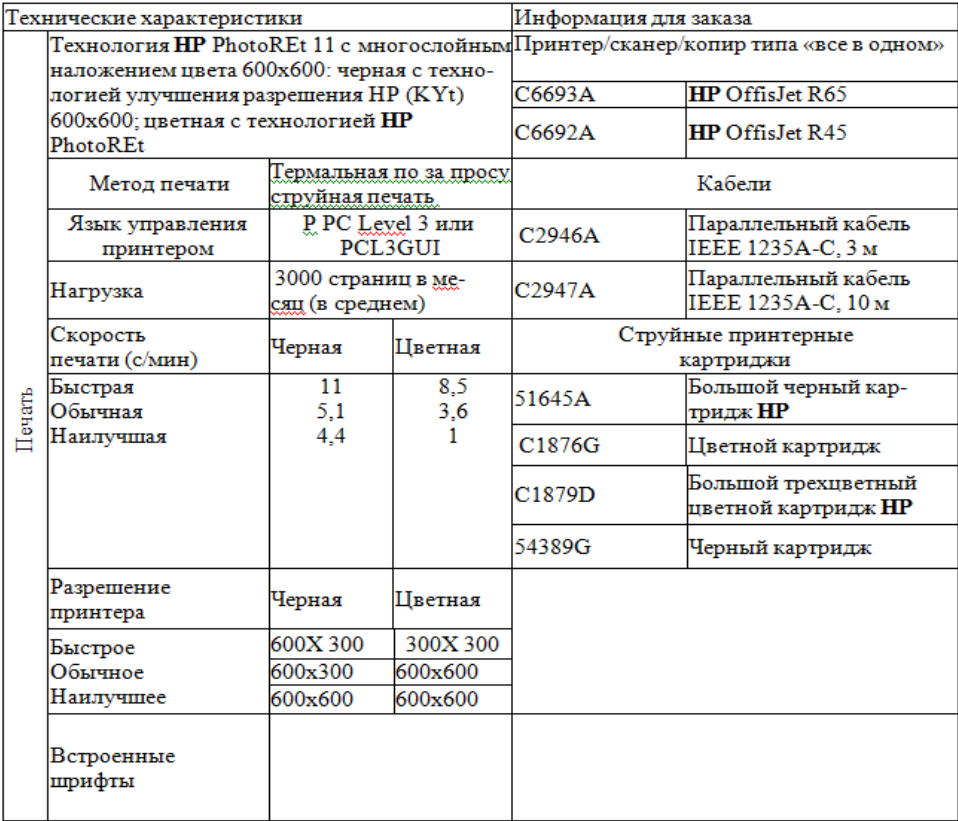

### Залание 3. Работа со списками

Одноуровневый список:

- Иванов И.И.  $\mathbf{1}$
- $\overline{2}$ Петров А.А.
- $3.$ Сидоров С.С.
- $\overline{4}$ . Семенов М.Т.
- Федоров И.Л.  $\sim$
- 6. Мальцев Б.Д.
- 7. Мельников Б.Г.
- Бабина И.Р.  $\bf{R}$
- Савельева Т.Д.  $\mathbf Q$
- 10. Семина Р.О.
- 11. Кузьмин Т.Т.
- 12. Смирнова Р.Н.

Многоуровневый список:

- 1. Цели и задачи дисциплины. 2. Объем дисциплины и виды учебной работы.
- 
- 3. Содержание дисциплины.
	- 3.1. Разделы дисциплины и виды занятий.
	- 3.2. Содержание разделов дисциплины.
	- 3.3. Содержание лабораторных работ.
	- 3.4. Содержание практических работ.
		- $3.4.1.$ Изучение структуры и состава моделей систем и процессов.
		- $3.4.2.$ Оценка погрешности результатов вычислительного эксперимента.
		- $3.4.3.$ Оценка адекватности результатов эксперимента.
		- 3.4.4. Идентификация математической модели.
		- $3.4.5.$ Обработка результатов эксперимента.
	- 3.5. Содержание расчетно-графических работ
		- $3.5.1.$ Составление элементов математической модели.
		- $3.5.2.$ Разработка детерминированной математической модели.
		- $3.5.3.$ Разработка стохастической математической модели.
		- 3.5.4. Планирование вычислительного эксперимента.
- 4. Учебно-методическое обеспечение дисциплины.
	- 4.1. Рекомендуемая литература.
		- $4.1.1.$ Основная литература.
		- $4.1.2.$ Дополнительная литература.
	- 4.2. Средства обеспечения освоения дисциплины.
- 5. Материально-техническое обеспечение дисциплины.

# **Задание 4.** Работа в программе 1С

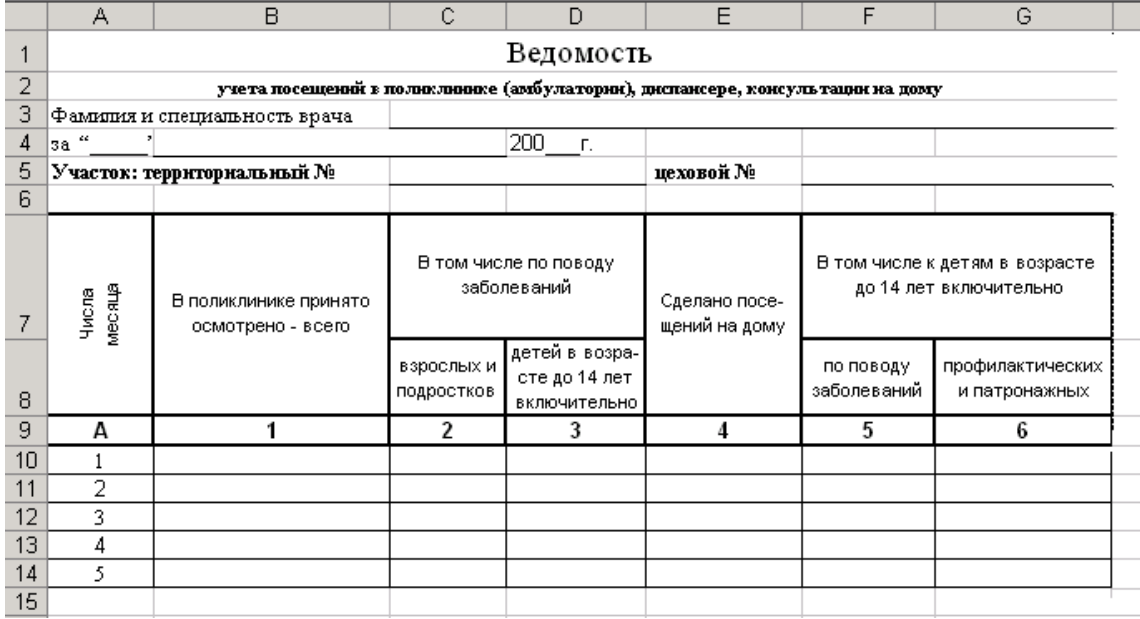

**Задание 4** Создать презентацию

- **1)** Открыть **Microsoft PowerPoint**
- **2)** В появившемся окне выбираем Создать презентацию, используя **шаблон оформления – ОК**
- **3)** Выберите любой понравившийся шаблон **ОК**
- **4)** В появившемся окне **Создание слайда** выберите автомакет **Титульный лист**
- 5) Введите текст заголовка и подзаголовка (далее в задании текст, выделенный курсивом *Мой любимый праздник*
- *6)* Создайте второй слайд (**Вставка/Новый слайд**), выбрав автомакет **Текст и графика** (**Формат – Разметка слайда – Текст и графика**)
- *7)* Создайте несколько слайдов.
- 8) Сохраните презентацию под именем «Новый год» в своей папке.

Составитель: Махина Т.А., ст. преподаватель кафедры экономики и управления